## 地図から緯度経度を入力

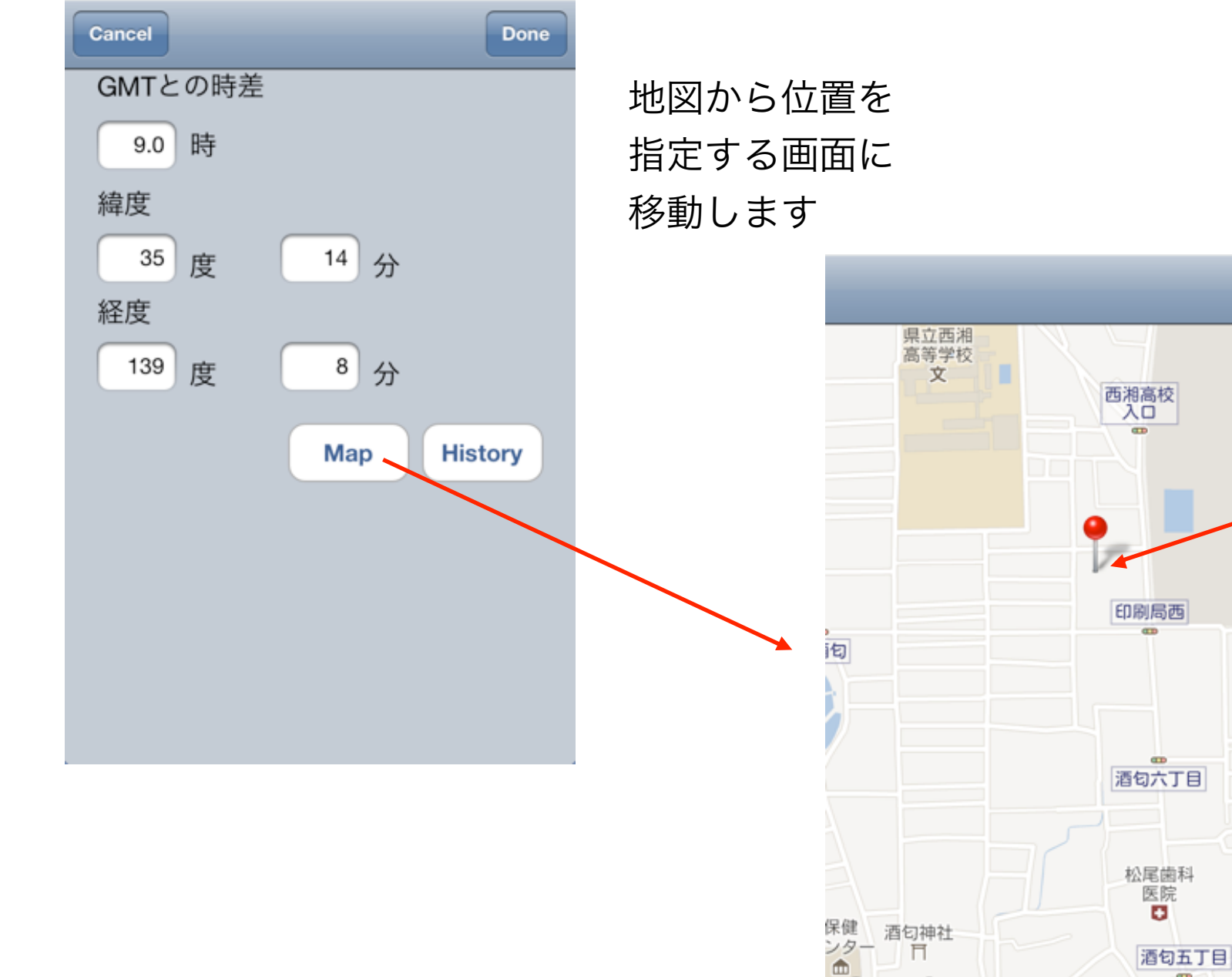

Done 西湘高校 プします 国 印刷局西 酒匂六丁目

57

 $\alpha$ 

 $\mathbf{u}$ 

上輩寺

Google

メソンモン

 $-11$ 

シングルタップ でピンをドロッ